【其他研究】

# 一种定量的因果分析法在某产品 质量分析中的应用

### 梁晓峰

(海装重庆局,成都 610100)

摘要:通过将层次分析法(AHP)与因果分析法相结合,形成了一种定量的因果分析法,并将其应用于某型产品的 质量分析当中。即在 AHP 计算时,首先将因果分析图转化为层次结构模型图,然后利用和积法求解特征向量,并 通过 Matlab计算最大特征根,最后验证判断矩阵的一致性。

关键词:因果分析法;质量分析;AHP

中图分类号:F273.2 文献标识码:A 文章编号:1006-0707(2010)07-0141-04

在武器装备的生产中,很多质量问题的发生,不是仅由 1种或 2种原因造成,而是由多种因素共同影响所致。某军工 企业在生产某批次产品时,发现废品率较高。为了找出主要原因,制定合理的解决方案,工程技术人员使用因果分析图 (见图 1)进行了质量分析。虽然这种方法具有形象简单、清楚直观等优点,但只限于定性分析。因此,为了克服因果分析 法的不足,本文中尝试将因果分析法与层次分析法(AHP)<sup>[1-4]</sup>结合起来,形成一种定量的质量分析方法,并期望通过计算 以从图中看出影响因素的相对重要程度。

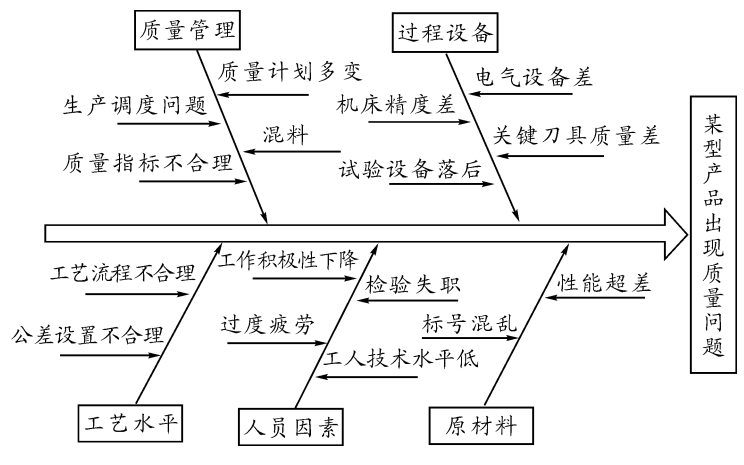

图 1 某军工企业用于分析产品质量问题的因果分析图

# 1 转化因果分析图,建立层次结构模型

要将因果分析法与层次分析法结合,首先须将描述产品质量问题的因果分析图转化为 AHP的层次结构模型图,然后 再应用 AHP 进行定量分析。转化结果如图 2 所示。

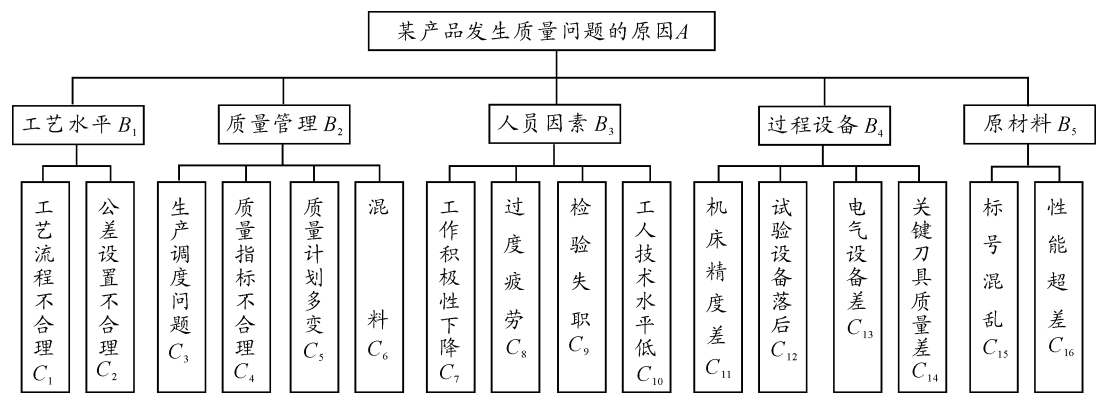

图 2 某配件产品质量问题的层次结构模型

#### 2 构造判断矩阵

由企业工程人员组织有代表性的质量管理部门干部、研发设计人员、生产一线工人和一些外聘专家,对各种影响因素 的重要度进行打分,可得到判断矩阵

$$
A = \begin{bmatrix} B_1/B_1 & B_1/B_2 & B_1/B_3 & B_1/B_4 & B_1/B_5 \\ B_2/B_1 & B_2/B_2 & B_2/B_3 & B_2/B_4 & B_2/B_5 \\ B_3/B_1 & B_3/B_2 & B_3/B_3 & B_3/B_4 & B_3/B_5 \\ B_4/B_1 & B_4/B_2 & B_4/B_3 & B_4/B_4 & B_4/B_5 \\ B_5/B1 & B_1/B_5 & B_2/B_5 & B_3/B_5 & B_4/B_5 \end{bmatrix} = \begin{bmatrix} 1 & 1/3 & 1/7 & 1/5 & 1/3 \\ 3 & 1 & 1/5 & 1/3 & 1/3 \\ 7 & 5 & 1 & 3 & 7 \\ 5 & 3 & 1/3 & 1 & 5 \\ 3 & 3 & 1/7 & 1/5 & 1 \end{bmatrix}
$$

同理有:

$$
B_1 = \begin{bmatrix} C_1/C_1 & C_1/C_2 \\ C_2/C_1 & C_2/C_2 \end{bmatrix} = \begin{bmatrix} 1 & 5 \\ 1/5 & 1 \end{bmatrix}, B_2 = \begin{bmatrix} 1 & 3 & 5 & 7 \\ 1/3 & 1 & 3 & 3 \\ 1/5 & 1/3 & 1 & 3 \\ 1/5 & 1/3 & 1 & 3 \\ 1/7 & 1/3 & 1/3 & 1 \end{bmatrix}, B_3 = \begin{bmatrix} 1 & 7 & 5 & 1/3 \\ 1/7 & 1 & 1/2 & 1/9 \\ 1/5 & 2 & 1 & 1/7 \\ 3 & 9 & 7 & 1 \end{bmatrix},
$$

$$
B_4 = \begin{bmatrix} 1 & 3 & 7 & 3 \\ 1/3 & 1 & 3 & 1 \\ 1/7 & 1/3 & 1 & 1/3 \\ 1/3 & 1 & 3 & 1 \end{bmatrix}, B_5 = \begin{bmatrix} 1 & 1/33 \\ 3 & 1 & 1 \\ 3 & 1 & 1 \end{bmatrix}
$$

# $3$  用和积法 $^{[5]}$ 计算判断矩阵  $\varLambda$  最大特征根对应的特征向量  $W$

将判断矩阵 A 的每一列正规化,可得到正规化后的判断矩阵为

 $\begin{bmatrix} 0.0526 & 0.0270 & 0.0785 & 0.0423 & 0.0244 \end{bmatrix}$ 0.1579 0.0811 0.1099 0.0704 0.0244 0.3684 0.4054 0.5497 0.6338 0.5122 0.2632 0.2432 0.1832 0.2113 0.3659  $\begin{bmatrix} 1 & 0.1579 & 0.243 & 2 & 0.078 & 5 & 0.042 & 3 & 0.073 & 2 \end{bmatrix}$ Į  $\mathsf{I}$ I  $\overline{\phantom{a}}$ 

将正规化后的判断矩阵 A的每 1行相加可得:

$$
\overline{W}_{A1} = 0.052 \ 6 + 0.027 \ 0 + 0.078 \ 5 + 0.042 \ 3 + 0.024 \ 4 = 0.224 \ 8, \overline{W}_{A2} = 0.443 \ 7,
$$
\n
$$
\overline{W}_{A3} = 2.469 \ 5, \ \overline{W}_{A4} = 1.266 \ 8, \ \overline{W}_{A5} = 0.595 \ 1
$$

将向量  $\overline{W}$  = [ 0. 224 8 ,0. 443 7 ,2. 469 5 ,1. 266 8 ,0. 595 1]"正规化得:

$$
W_{A1} = \frac{\overline{W}_{A1}}{\sum_{j=1}^{n=5} \overline{W}_{j}} = \frac{0.224 \ 8}{0.224 \ 8 + 0.443 \ 7 + 2.469 \ 5 + 1.266 \ 8 + 0.595 \ 1} \approx 0.045 \ 0,
$$
  

$$
W_{A2} \approx 0.088 \ 7, W_{A3} = 0.4939, W_{A4} \approx 0.253 \ 4, W_{A5} \approx 0.119 \ 0
$$

则所求特征向量为

 $W_A = [0.0450, 0.0887, 0.4939, 0.2534, 0.1190]^{T}$ 

同理可得:

 $W_{B1} = [0.7143, 0.2857]^{T}$ ,  $W_{B2} = [0.5688, 0.2372, 0.1280, 0.0659]^{T}$ ,  $W_{B3} = [0.2948, 0.0481, 0.0789, 0.5783]^{T}$ ,  $W_{B4} = [0.5444, 0.1934, 0.0688, 0.1934]^{T}$ ,  $W_{B5} = [0.25, 0.75]^{T}$ 

#### 4 利用 Matlab 进行一致性检验

当判断矩阵具有满意的一致性时,计算结果才可信。本文中直接利用 Matlab计算软件求解判断矩阵的最大特征根 λmax,检验判断矩阵的一致性,其求解过程见图 3。

$$
> a = [1 \t 0.333 \t 3 \t 0.142 \t 9 \t 0.2 \t 0.333 \t 3,3 \t 1 \t 0.2 \t 0.333 \t 3 \t 0.333 \t 3,7 \t 5 \t 1 \t 3 \t 7,5 \t 3 \t 0.333 \t 3 \t 1 \t 5,3 \t 0.333 \t 1 \t 5,3 \t 0.333 \t 1 \t 5,3
$$

 $>$   $>$ 

图 3 Matlab 求解判断矩阵特征值过程

由图 3可得

$$
\lambda_{\text{max}} = 5.446 \text{ } 4
$$

一致性检验

$$
CR = CL/RI = \frac{\lambda_{\text{max}} - n}{(n-1) \cdot RI} = \frac{5.4464 - 5}{4 \times 1.12} = 0.099 \cdot 6 < 0.1
$$

同理可得其他计算结果见表 1。

表 1 最大特征根和一致性检验计算结果

|                                                                                                    |        | В. | $B_{2}$ | B <sub>2</sub> | В.     | $B_5$ |
|----------------------------------------------------------------------------------------------------|--------|----|---------|----------------|--------|-------|
|                                                                                                    | 5.4464 |    | 4.1397  | 4.1026         | 4.0079 |       |
| $CR = CL/RI = \frac{\lambda_{\text{max}} - n}{(n-1) \cdot RI}$ 0. 099 6 < 0. 1 		 0. 0051 7 < 0. 1 		 0. 038 < 0. 1 		 0. 003 < 0. 1 |        |    |         |                |        |       |

# 5 形成定量的因果分析图

将表 1中计算结果与图 1相结合,可得到定量的因果分析图,如图 4所示。

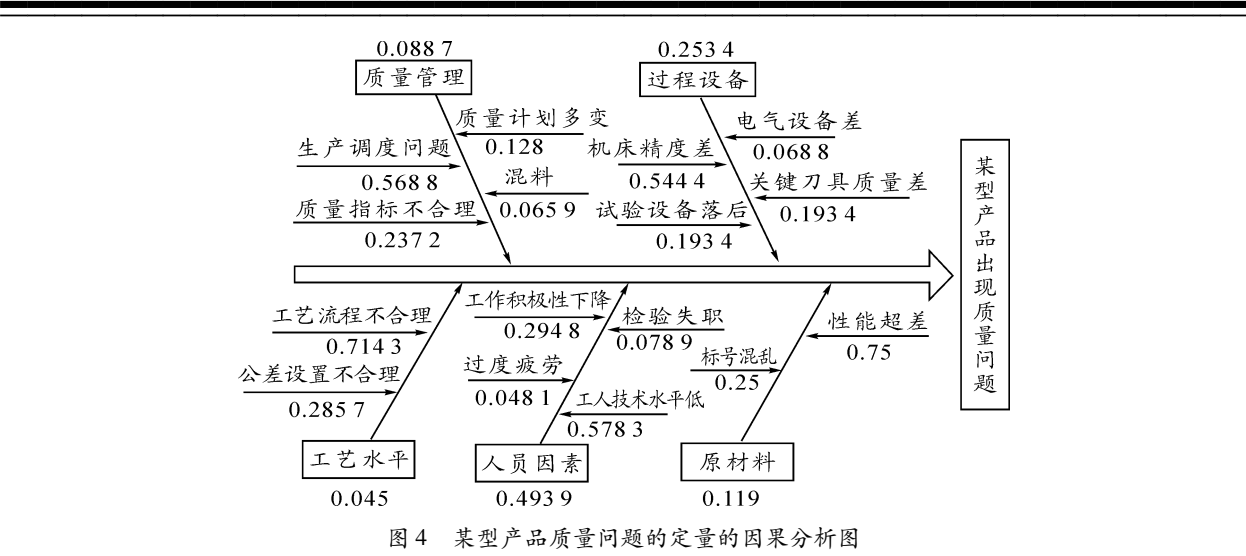

# 6 结论

从定量因果分析图(图 4)可以看出,该产品出现质量问题的原因主要有 5个方面,其相对重要次序为:人员因素→过 程设备→原材料→质量管理→工艺水平。其中工人的技术水平、工作积极性、机床加工精度、原材料的超差等因素对产品 的质量起着决定性作用。因此,解决该质量问题主要应从加强工人教育培训和进行设备更新改造着手。第一要通过举办 培训讲座、技能比武等活动提高工人的技术水平;通过增加工人的福利待遇,提高其工作积极性;第二要加快设备的更新 改造,提高机床设备精度,积极研制或定购新型刀具;第三要加大对原材料的进货管理,解决性能超差的问题。至于其他 影响因素,也要采取一般性的控制措施,以使该质量问题得到圆满解决。

# 参考文献:

- [1] 钱颂迪.运筹学[M].北京:清华大学出版社,1990.
- [2] 蔡之强,姚奕.层次分析法在导弹武器装备质量监控中的应用[J].四川兵工学报,2007(1):65-67.
- [3] 许树柏.层次分析法原理[M].天津:天津大学出版社,2003.
- [4] 邹兆嵩, 阳平华. 基于 AHP 和 SPA 的地空导弹效能评估[J]. 四川兵工学报, 2009(4): 42-44.
- [5] 谭跃进,陈英武.系统工程原理[M].长沙:国防科技大学出版社,1999.

(责任编辑 周江川)